# **AutoCAD Crack (LifeTime) Activation Code [Updated]**

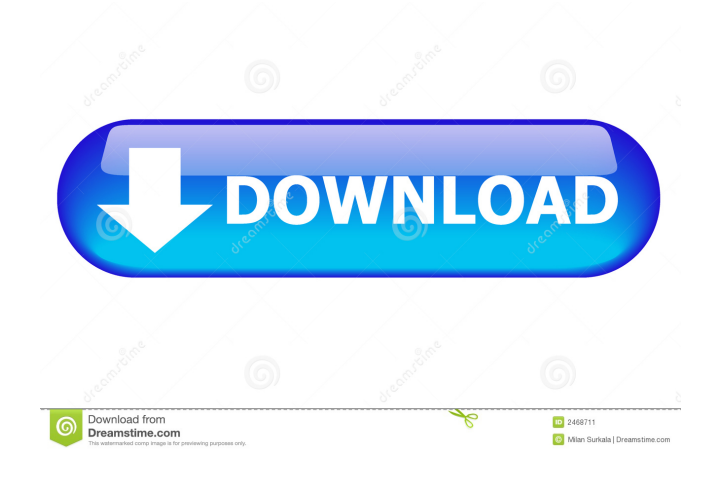

**AutoCAD Crack + With License Key Download 2022**

Learn more about AutoCAD Download With Full Crack AutoCAD is a powerful and popular 2D (two-dimensional) CAD application for creating, viewing, and editing 2D drawings. With AutoCAD, you can quickly create drawings and models for buildings, construction projects, land surveying, manufacturing, and more. You can open, manipulate, and analyze your drawings in a dynamic way as you interact with your model. You can create and modify objects such as pipes, wires, and fixtures; add line and angle features such as axis, centers, circles, arcs, and more; and add properties such as dimensions, colors, and markings. You can also manage your drawing file and communicate with other designers and collaborators with a variety of common features. Use AutoCAD to create, view, and edit 2D drawings, such as floor plans, blueprints, and other technical drawings. Use AutoCAD to create, view, and edit 2D drawings, such as floor plans, blueprints, and other technical drawings. A drawing is a 2D representation of something, such as an object, a mechanical system, or a building. AutoCAD enables you to create and modify object, line, and arc features on the drawing canvas, and you can annotate the drawing with text, arrows, and other types of lines. You can move, copy, rotate, and translate lines and other objects, and you can perform more advanced operations to combine lines, paths, and other objects. You can also add attributes to the drawing elements, such as dimensions, colors, and markings. You can also use AutoCAD to manage the layout of your drawing elements, and you can communicate with other users and software programs. Use AutoCAD to create, view, and edit 2D drawings, such as floor plans, blueprints, and other technical drawings. You can create and modify object, line, and arc features on the drawing canvas. AutoCAD provides many different ways of creating a drawing. You can create the basic form of a drawing by drawing lines, points, and arcs. You can create a drawing by tracing other drawings, or you can create the whole drawing by sketching it in blocks. Use a variety of drawing types to create a drawing. AutoCAD offers a range of drawing types, including paths, blocks, dotted lines, sections, and others. Use a variety of drawing types to create a drawing. AutoCAD offers

# **AutoCAD Crack Activator (Final 2022)**

File geometries AutoCAD supports vector-based geometries. It also supports the other file formats as well. Sheet Geometry AutoCAD supports sheet geometry as well. It has a number of useful features in addition to sheet geometry support. Features AutoCAD is powerful for working on geometry: construction of polylines and polylines (including arcs, lines and circles), simple and more complex curves, 3D objects, regular and non-regular solids and curves, advanced linetypes, and layer and path creation. 3D objects can be composed into other 3D objects. 3D wireframe objects can be used to produce

3D images. AutoCAD is a powerful drafting program. It has tools for drawing with technical pens, pencils, rulers, calipers, and protractors, as well as drawing and drawing table components, including scales, grids, guides, tables, dimensions, dimensions rulers, and various others. AutoCAD is an objectbased architecture that is designed to be modular. This means that any application can be made available to AutoCAD in the form of a plugin. Plugins are programs that add a function, such as a function that calculates area, or a function that cleans up a drawing or an add-on that creates a graph. AutoCAD has been available as a plugin since the AutoCAD 2000 product. AutoCAD can be used for both drafting and design. AutoCAD has parametric drawing tools. Parametric drawing can be used to automate the creation of complex drawings and design parts in many cases. AutoCAD can be used in conjunction with parametric modelling tools such as MicroStation or Inventor. AutoCAD is designed for rapid application development (RAD). The XML data exchange format, which is a part of AutoCAD, can be used with programming languages such as Visual Basic, Microsoft Office Access, Delphi, Visual C++, Java, and Script. Functionality AutoCAD supports design and drafting of architectural, mechanical, electrical, construction, plumbing, fire alarm, and fire protection. Configuration AutoCAD can be used in a network environment. AutoCAD's network support is similar to that of Windows. On the desktop, a user must install AutoCAD to the hard drive in the operating system, the path must be changed to the working directory,

and all the appropriate program files must be available 5b5f913d15

### **AutoCAD Activation**

Install the keygen Open the Autodesk Autocad folder and locate autocad.exe. Run the keygen to install the key. Run the autocad Run the Autocad to see if it was installed successfully. (Somehow it is possible that the Autocad could be opened normally without the key, then you may not need the key.) Step 2, how to install Autodesk AutoCAD 2015 Autodesk's website is here. You may use Chrome or Edge browsers. It is a bit strange that Autodesk's website says that they make Autocad and I don't know how to install Autocad. Therefore, you should download the Autocad.exe and run it. Autocad.exe This is the Autocad program I installed in step 1. It is located in Autodesk, Autocad or Autocad.exe. You may choose any one of them. You should run the autocad.exe. Autocad should be running. If not, try to run it again. Autocad It is the Autocad program you installed in step 1. If Autocad.exe is not installed, the autocad.exe should be installed normally. Autocad 2015 It is the newest Autocad 2015 version. It is used to be a new version of Autocad. How to uninstall Autocad Autocad and its components may be installed. Therefore, we should uninstall them. Autocad may be installed in any Autodesk folder or Autocad folder. Check the Autocad folder. If you cannot find the Autocad folder, check all the Autodesk folders. Open any Autodesk folder. Right click the Autocad folder and select Uninstall. Step 3, how to use Autodesk Autocad Autodesk's website is here. You may use Chrome or Edge browsers. It is a bit strange that Autodesk's website says that they make Autocad and I don't know how to install Autocad. Therefore, you should download the Autocad.exe and run it. Autocad.exe This is the Autocad program I installed in step 1. It is located in Autodesk, Autocad

# **What's New In?**

Enhance the Quality of AutoCAD Printouts: Quality is key to professional graphics. AutoCAD now offers a new print quality option that gives you a choice of paper-like quality or vector-like quality. (video: 1:11 min.) User-friendly Calcualtion Commands: AutoCAD now offers a new command called Calculate Where Line Will Fall. This command helps you make sure that lines or curves will fall in the right place if you scale or move them. (video: 0:31 min.) Data Integration with DWG and DXF: AutoCAD now supports both DWG and DXF files, as well as the ability to import new files from other sources, such as PowerPoint. (video: 0:35 min.) Create Customized User Interface: AutoCAD can now be customized to create an interface with a look and feel that suits your style. (video: 1:14 min.) User-friendly Importing of BIM Models: The new Import Into Model command makes it easier than ever to insert a model from a BIM file. (video: 0:36 min.) New DXF, DWG, and PDF Rendering Options: In addition to the print quality options we've mentioned above, new and improved DXF, DWG, and PDF rendering options can be applied to any drawing to improve appearance. (video: 1:20 min.) Redesigned 2D and 3D Navigation: AutoCAD now includes numerous enhancements to the 2D and 3D navigation experience. (video: 0:35 min.) AutoCAD now includes a new Command Line. You can use the Command Line to create Dynamic Input Blocks, which are special blocks that perform functions like the Macro Block or scripting language. "I am going to live in this world and experience what is good. The normal day is a beautiful one. I am going to enjoy it" -Paulo Coelho, The Alchemist "And now I live a new, unplanned life, a life where there is no past or future and all there is is now." -Jabez Collins 2018 Design Successes 2018 was a great year for AutoCAD! As we move into 2019, we'

# **System Requirements For AutoCAD:**

\* Mac OS X 10.7 (Lion) or later \* Mac OS X 10.6 (Snow Leopard) or later \* iLife '11 and Aperture '11 \* Adobe Photoshop '11 and/or Adobe Lightroom '11 \* Adobe Photoshop Elements '11 and/or Adobe Photoshop Elements '10 (Mac OS X 10.5) \* The application installer on the download page This training course is covered by Apple's "App Store Rules" "Any such content should be used only for non-

Related links:

<http://launchimp.com/autocad-20-0-crack-with-license-key-2022-latest/> <https://www.theblender.it/autocad-incl-product-key-for-windows-april-2022/> [https://social.mactan.com.br/upload/files/2022/06/pJJw7F44bgEuOgol3XGh\\_07\\_e09e95fc6a60f13baa7f76a1ab7289c6\\_file.pdf](https://social.mactan.com.br/upload/files/2022/06/pJJw7F44bgEuOgol3XGh_07_e09e95fc6a60f13baa7f76a1ab7289c6_file.pdf) <http://persemediagroup.com/autocad-crack-with-registration-code-3264bit/> <https://biokic4.rc.asu.edu/sandbox/portal/checklists/checklist.php?clid=7226> <https://saludmasculina.xyz/wp-content/uploads/2022/06/AutoCAD-2.pdf> <http://agrit.net/2022/06/autocad-crack-full-product-key-updated/> <http://scamfie.com/?p=8875> <https://versiis.com/5511/autocad-for-windows-latest/> <http://eventaka.com/?p=1852> <https://clasrepbitingpost.wixsite.com/unprogalstur/post/autocad-2018-22-0-free> <http://mapasconceptuales.online/?p=969> <https://citywharf.cn/autocad-21-0-crack-free-download-pc-windows/> <https://www.macroalgae.org/portal/checklists/checklist.php?clid=8732> <https://xtc-hair.com/autocad-23-1-crack-free-license-key-download-latest/> <http://www.studiofratini.com/autocad-crack-full-product-key-x64-updated-2022/> <http://www.diarioelsoldecusco.com/advert/autocad-24-1-crack-serial-number-full-torrent-free-macwin/> [https://webpreneursclub.com/upload/files/2022/06/fURrvpYrfc6GxqMgY5TJ\\_07\\_e09e95fc6a60f13baa7f76a1ab7289c6\\_file.pdf](https://webpreneursclub.com/upload/files/2022/06/fURrvpYrfc6GxqMgY5TJ_07_e09e95fc6a60f13baa7f76a1ab7289c6_file.pdf) <https://www.onk-group.com/autocad-with-keygen-32-64bit-updated-2022/>

<https://luxvideo.tv/2022/06/07/autocad-crack-with-keygen-2022/>